# **O**Recognize

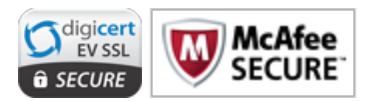

# Security | SAML SSO Authentication

### **Overview**

SAML Authentication allows organizations to achieve Single Sign On(SSO) to Recognize via their existing identity provider(Idp).

## **Specification**

Recognize SAML SSO supports SAML version 2.0

### **Requirements**

To implement Recognize's SAML SSO, organizations must enter in their SAML Idp settings into the Recognize Company Admin. Typically, SAML implementations require a corresponding set of settings to be entered on the Idp side as well. See [Settings.](#page-0-0)

## **User flow**

Recognize supports several authentication mechanisms: password, OAuth, and SAML. An organization may use any combination of these methods. As a result, when SAML SSO is enabled, each organization will have a special login url where users can select their preferred authentication mechanism. After selecting "Sign in with SSO", a user will be brought to their Idp page to authenticate. If they are already logged in, the user will be immediately redirected and logged into Recognize with no further step necessary. Organizations can hyperlink to the direct SSO url for immediate login from their intranet.

Example authentication selection url: [https://recognizeapp.com/example.com/idp](https://recognizeapp.com/planet.io/idp)

Example direct SSO url:

<https://recognizeapp.com/example.com/saml/sso>

## <span id="page-0-0"></span>**Recognize settings**

Company Admin Settings tab: <https://recognizeapp.com/example.com/company#settings>

# **O**Recognize

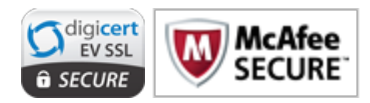

# Security | SAML SSO Authentication

#### **SSO Settings**

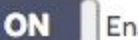

Enable SSO

Metadata url

https://app.onelogin.com/saml/metadata/xxxxx

Sso target url

https://recognize-dev.onelogin.com/trust/saml2/http-post/sso/xxxx

Slo target url

https://recognize-dev.onelogin.com/trust/saml2/http-redirect/slo/xxxxx

Name identifier format

urn:oasis:names:tc:SAML:1.1:nameid-format:emailAddress

Certificate

-----BEGIN CERTIFICATE-----

MIIEGICCxxxxxxxxxxxxxxxxxxxxxxxrRTOq+K8kwDQYJKoZlhvcNAQEF MBMGA1UECwwM

**Save settings** 

# **O**Recognize

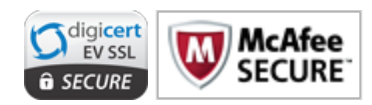

# Security | SAML SSO Authentication

## **Idp Settings**

Please enter these settings to validate the SAML assertion.

#### Audience

https://recognizeapp.com/recognizeapp.com/ saml/metadata

**Recipient** 

https://recognizeapp.com/recognizeapp.com/ saml/acs

CS (Consumer) URL Validator

^https:\/\/recognizeapp\.com/recognizeapp\ .com\/saml\/acs\/\$

ACS (Consumer) URL

https://recognizeapp.com/recognizeapp.com/ saml/acs